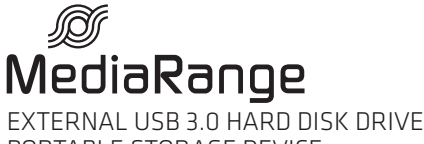

PORTABLE STORAGE DEVICE

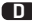

D Bedienungsanleitung, Anwendungs- und Sicherheitshinweise und Garantiebedingungen

für Art.Nr.: MR995, MR996

# GB User manual, Operating- and safety instructions and warranty conditions

for item no.: MR995, MR996

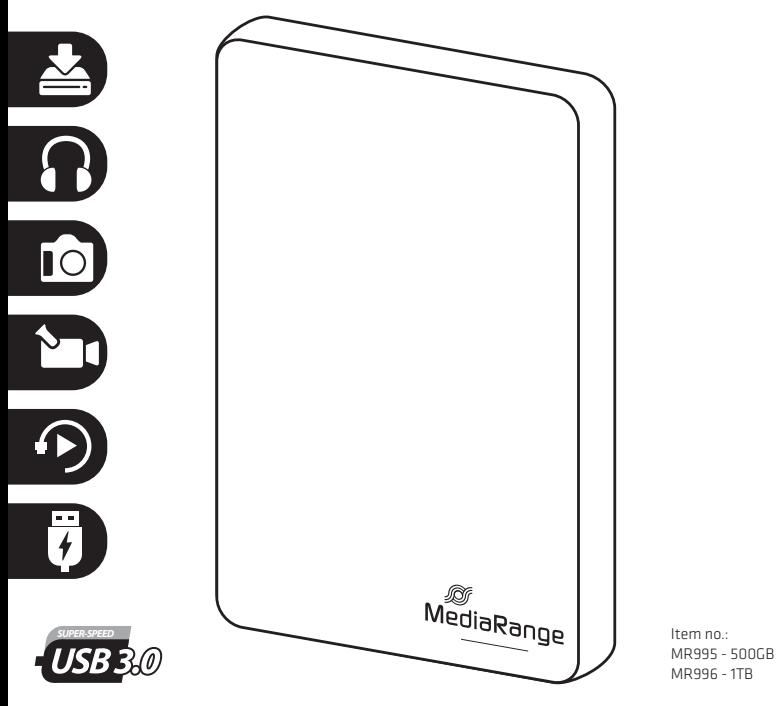

# D Verwendung und Inbetriebnahme

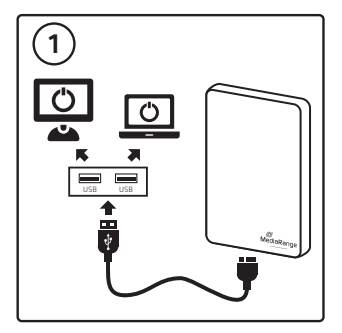

1. Schalten Sie Ihren Computer ein und verbinden Sie das externe Festplattenlaufwerk, über das beiliegende USB 3.0-Datenkabel, mit einem USB 3.0 Anschluss Ihres Computers.

#### Hinweise:

Dieses Laufwerk ist für Computer und Notebooks mit Windows oder Mac Betriebssystem geeignet und erzielt die beste Leistung bei Verwendung einer USB 3.0-Verbindung.

Die Stromversorgung des Laufwerks erfolgt ebenfalls über das USB 3.0-Datenkabel und wird beim Anschluss an einen USB 3.0-Port sichergestellt.

Das Laufwerk ist zu USB 2.0 abwärtskompatibel. Beachten Sie, dass die Datentransferrate hierbei deutlich geringer ist. Unter Umständen ist eine zusätzliche Stromversorgung über einen USB-Verteiler (Hub) mit externem Netzteil erforderlich.

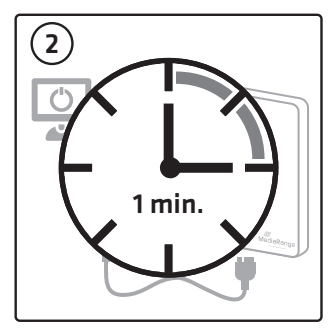

2. Warten Sie eine Minute, bis das Betriebssystem den erforderlichen Treiber automatisch ermittelt und installiert hat. (Plug & Play)

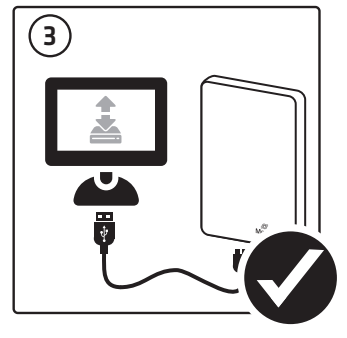

3. Nach erfolgreicher Installation erhalten Sie eine Benachrichtigung des Betriebssystems. Das Laufwerk ist jetzt einsatzbereit.

# D Verwendung und Inbetriebnahme I Zusätzliche Informationen und Hinweise

### Trennen des Laufwerks von Ihrem Computer

Um das externe Laufwerk ordnungsgemäß von Ihrem Computer zu trennen, verwenden Sie bitte die Funktion zum sicheren Entfernen von Hardware Ihres Betriebssystems.

Hinweis: Das Missachten einer ordnungsgemäßen Trennung, kann zu Datenverlusten und Beschädigungen des Laufwerks führen!

### Sicheres entfernen des externen Laufwerks (Windows Betriebssysteme):

Klicken Sie zum Trennen des Laufwerks in der Taskleiste auf das Symbol "Hardware sicher entfernen und Medium auswerfen", suchen Sie das entsprechende Laufwerk und bestätigen Sie Ihre Auswahl indem Sie auf "Auswerfen" klicken. Das Betriebssystem trennt die Verbindung zum Laufwerk und benachrichtigt Sie darüber, dass das Laufwerk nun von dem USB-Anschluss getrennt werden kann.

### Sicheres entfernen des externen Laufwerks (MAC Betriebssysteme):

Klicken Sie zum Trennen des Laufwerks, mit der rechten Maustaste, auf das Laufwerk-Symbol und wählen Sie "Auswerfen". Alternativ können Sie das Laufwerk-Symbol in den Papierkorb ziehen. Anschließend kann das Laufwerk vom USB-Anschluss getrennt werden.

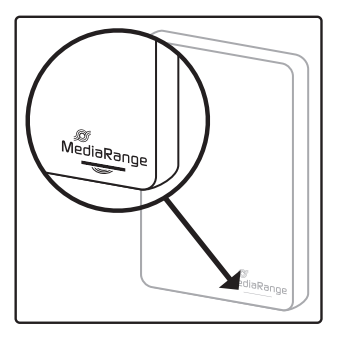

### LED Statusanzeige

Das Laufwerk verfügt über eine LED Anzeige um ihren aktuellen Status zu signalisieren:

LED leuchtet durchgehend: Das Laufwerk ist korrekt angeschlossen und betriebsbereit.

LED blinkt: Das Laufwerk führt Lese- oder Schreibvorgänge durch; Das Laufwerk ist aktiv/beschäftigt.

LED ist aus: Das Laufwerk befindet sich im Energiesparmodus; Das Laufwerk ist nicht korrekt angeschlossen; Die Stromversorgung des Laufwerks ist unzureichend.

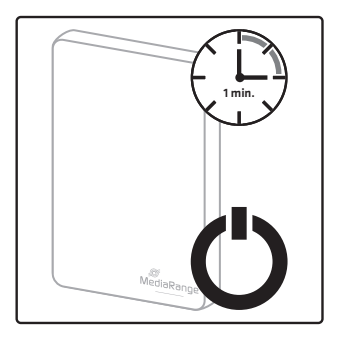

### Energiesparmodus

Wird das Laufwerk nicht verwendet, wechselt es nach einer Minute automatisch in den Energiesparmodus. Das Laufwerk schaltet sich wieder ein, sobald Sie erneut darauf zugreifen möchten. Dies kann unter Umständen einige Sekunden in Anspruch nehmen.

# D Zusätzliche Informationen und Hinweise I Technische Daten

## Anschluss des externen Laufwerks über USB 3.0

Dieses Laufwerk ist für Computer und Notebooks mit Windows oder Mac Betriebssystem geeignet und erzielt die beste Leistung bei Verwendung einer vollwertigen USB 3.0-Verbindung. Die Stromversorgung des Laufwerks erfolgt ebenfalls über das USB 3.0-Datenkabel und wird beim Anschluss an einen USB 3.0-Port sichergestellt.

## Anschluss des externen Laufwerks über USB 2.0

Das Laufwerk ist abwärtskompatibel zu USB 2.0. Beachten Sie, dass die Datentransferrate hierbei deutlich geringer ist. Unter Umständen ist eine zusätzliche Stromversorgung, über einen USB-Verteiler (Hub) mit externem Netzteil, erforderlich.

Hinweis: Die Verwendung des Laufwerks mit einem anderen Gerät mit USB-Anschluss, kann möglicherweise die Funktionsfähigkeit beeinträchtigen und zu Fehlfunktionen und Störungen führen oder auch nicht zur Verwendung geeignet sein. Bitte prüfen Sie hierzu die technischen Daten des Gerätes, das Sie mit dem Laufwerk verwenden möchten. Beachten Sie auch, dass das Laufwerk aufgrund des Dateisystems von anderen Geräten möglicherweise nicht erkannt wird und somit nicht kompatibel ist.

## Standardmäßiges Dateisystem des Laufwerks

Das Laufwerk verfügt ab Werk über eine Partition und ist im NTFS-Dateisystem formatiert. Diese Formatierung gewährleistet eine optimale Kompatibilität zu Windows Betriebssystemen.

Hinweis: Die Formatierung in ein anderes Dateisystem führt möglicherweise zu einer Beeinträchtigung der Kompatibilität zu Betriebssystemen und Computern. Beachten Sie vor dem Formatieren welche Voraussetzungen für Ihren Verwendungszweck erforderlich sind.

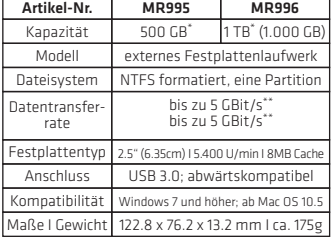

## Technische Daten

Hinweis: Um die Leistung des Produktes zu verbessern, können die technischen Daten ohne Ankündigung geändert werden.

\* 1 GB = 1 Milliarde Byte. Die tatsächliche Kapazität ist bis zu 10% geringer.

\*\* Die tatsächliche Lese- und Schreibgeschwindigkeit hängt von der Computerleistung, sowie der jeweiligen Dateigröße ab und kann von den genannten Werten abweichen. (Beispielsweise beeinflusst die Leistungfähigkeit der Festplatte bereits die Übertragungsrate.) Der ermittelte Wert basiert auf einer USB 3.0-Verbindung im UASP-Modus.

## Kundenservice

Falls Sie Hilfe benötigen oder Fragen zu unseren Produkten haben können Sie sich jederzeit an den MediaRange Kundenservice wenden: Tel.: +49 (0) 6196 523 81 80 oder E-Mail: info@mediarange.de

Entsorgung von Elektro-Altgeräten Alle Elektro- und Elektroaltgräte müssen, gemäß der europäischen Richtlinie 2012/19/EG, getrennt vom Hausmüll über die dafür vorgesehenen staatlichen Stellen entsorgt werden. Mit der ordnungsgemäßen Entsorgung von Elektro-Altgeräten vermeiden Sie Umweltschäden.

Alle in dieser Bedienungsanleitung genannten Produkt- und Markennamen sowie eingetragenen Marken sind Eigentum der jeweiligen Inhaber und dienen ausschließlich zu Referenzzwecken.

# D Anwendungs- und Sicherheitshinweise

Bitte lesen Sie sich die folgenden Anwendungs- und Sicherheitshinweise durch, um sich mit dem Produkt vertraut zu machen und einen problemlosen Betrieb des externen Laufwerks sicherzustellen. Bei Missachtung der Hinweise können Sie das Laufwerk beschädigen und jeglichen Garantieanspruch verlieren.

- MediaRange haftet unter keinen Umständen für Datenverluste oder daraus resultierende Folgeund/oder Nebenschäden, welcher Ursache diese auch zu Grunde liegen mögen. Sie sollten daher Ihre wichtigen Daten, in regelmäßigen Abständen, sichern.

- Achten Sie stets auf das ordnungsgemäße Trennen des Laufwerks über das Betriebssystem, bevor Sie das Laufwerk vom USB-Kabel trennen. Bei Nichtbeachtung kann es zu Datenverlusten oder Beschädi- gungen des Laufwerks kommen.

- Üben Sie beim Entfernen des Kabels keine übermäßige Gewalt aus. Hierdurch können Sie das Kabel und/oder den USB-Anschluss beschädigen.

- Lassen Sie das Laufwerk nicht fallen und vermeiden Sie plötzliche starke Erschütterungen, da dies zu Beschädigungen des Laufwerks und zum Verlust von Daten führen kann.

- Bewegen Sie das Gerät nicht, während es in Betrieb ist. Dies kann Schreib- und Lesefehler verursachen.

- Betreiben Sie das Laufwerk bei Umgebungstemperaturen zwischen 5 und 35°C und einer Luftfeuchtigkeit zwischen 5 und 80% (nicht kondensierend).

- Wird das Laufwerk von einer kalten in eine wärmere Umgebung gebracht, warten Sie mit der Inbetriebnahme bis sich das Gerät der Umgebungstemperatur angepasst hat. Andernfalls riskieren Sie eine Kondensation innerhalb des Laufwerks, wodurch es beschädigt werden kann und die Funktionsfähigkeit beeinträchtigt wird.

- Bewahren Sie das Laufwerk stets in einer trockenen Umgebung auf.
- Schützen Sie das Laufwerk vor jeder möglichen elektrostatischen Entladung.
- Schützen Sie das Laufwerk vor Flüssigkeiten und/oder Feuer.
- Öffnen und beschädigen Sie das Laufwerk nicht. Dadurch verlieren Sie jeglichen Garantieanspruch.

- Entfernen Sie keine Etiketten und/oder Beschriftungen. Dadurch verlieren Sie jeglichen Garantiean-<br>spruch.

- Prüfen Sie Ihre Daten regelmäßig durch Anti-Virenprogramme um Datenverluste und/oder Folgeschäden zu vermeiden.

- Dieses Laufwerk ist für Computer und Notebooks mit Windows oder Mac Betriebssystem geeignet und erzielt die beste Leistung bei Verwendung einer vollwertigen USB 3.0-Verbindung. Die Stromversorgung des Laufwerks erfolgt ebenfalls über das USB 3.0-Datenkabel und wird beim Anschluss an einen USB 3.0-Port sichergestellt.

- Das Laufwerk ist abwärtskompatibel zu USB 2.0. Beachten Sie, dass die Datentransferrate hierbei deutlich geringer ist. Unter Umständen ist eine zusätzliche Stromversorgung, über einen USB-Verteiler (Hub) mit externem Netzteil, erforderlich.

- Die Verwendung des Laufwerks mit einem anderen Gerät mit USB-Anschluss, kann möglicherweise die Funktionsfähigkeit beeinträchtigen und zu Fehlfunktionen und Störungen führen oder auch nicht zur Verwendung geeignet sein. Bitte prüfen Sie hierzu die technischen Daten des Gerätes, das Sie mit dem Laufwerk verwenden möchten. Beachten Sie auch, dass das Laufwerk aufgrund des Dateisystems von anderen Geräten möglicherweise nicht erkannt wird und somit nicht kompatibel ist.

# D Garantiebedingungen

Die Garantie deckt lediglich den Ersatz dieses MediaRange Gerätes ab. Für alle MediaRange Produkte gilt die gesetzliche Gewährleistungszeit ab Kaufdatum. Bitte bewahren Sie deshalb den Kassenbon als Kaufnachweis auf. Alle MediaRange Produkte unterliegen ständigen Qualitätsprüfungen. Sollte dennoch ein Material- und/oder Produktionsfehler auftreten, kontaktieren Sie den MediaRange Support Service zwecks Garantieabwicklung. Die Garantieleistung bezieht sich auf die Reparatur oder den Austausch mangelhafter Teile. Wir bitten Sie um Verständnis, dass wir keine Garantieleistungen erbringen können, wenn beispielsweise folgende Gründe als Ursache vorliegen:

- missbräuchliche oder unsachgemäße Behandlung, Installation oder Anwendung
- Beschädigungen, Kratzer oder Abnutzung
- Veränderungen, Eingriffe oder Reparaturen durch Dritte
- Schäden durch höhere Gewalt oder Transport

Im Falle einer Reklamation gehen Sie bitte wie folgt vor:

- Legen Sie der Rücksendung sämtliches Zubehör, sowie den Kassenbon bei.
- Kontaktieren Sie unseren Support Service per E-Mail oder über unsere Service-Hotline.
- Verpacken Sie das Produkt transportsicher um Folgeschäden zu vermeiden

- Achten Sie auf eine ausreichende Frankierung und schicken Sie die Rücksendung an die folgende Adresse:

D-65812 Bad Soden a.Ts.

MediaRange GmbH Tel.: +49 (0) 6196 523 81 80<br>Zum Quellenpark 29 E-Mail: info@mediarange.d E-Mail: info@mediarange.de<br>www.mediarange.de

## Wichtige Hinweise:

Bitte beachten Sie, dass die MediaRange GmbH nicht für den Verlust von Daten auf eingesandten Geräten haftet. Es besteht kein Garantieanspruch bei Nichteinhaltung der Bedienungsanleitung sowie bei unsachgemäßem Gebrauch oder bei Defekten durch andere Geräte. Wird das Produkt Erschütterungen, elektrostatischer Entladungen, Wärme- oder Feuchtigkeitseinwirkung jenseits der Produktspezifikationen ausgesetzt, besteht kein Garantieanspruch. MediaRange haftet nicht für jegliche auftretende Begleitschäden oder Folgeschäden, für die Verletzung der Garantiebedingungen oder für sonstige Schäden, gleich welche Ursache zugrunde liegt Bitte beachten Sie, dass jeglicher Garantieanspruch erlischt, wenn das Gehäuse des Laufwerks geöffnet wurde. Dieses Produkt ist nicht für eine kommerzielle Nutzung oder für medizinische und spezielle Anwendungen vorgesehen, in denen der Ausfall des Produktes Verletzungen, Todesfälle oder erhebliche Sachschäden verursachen kann.

# GB Getting started and operation

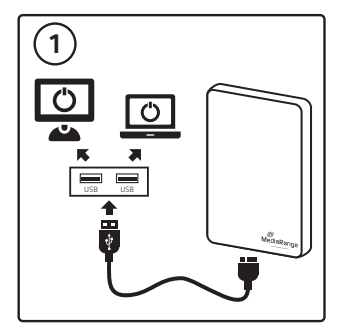

1. Turn on your computer and connect the external HDD to a USB 3.0 port of your computer, by using the USB 3.0 data cable provided.

#### Notes:

This device is designed for computers and laptops with Windows or Mac operating systems and must be connected to a USB 3.0 host port for optimal performance.

This device is bus-powered via the USB 3.0 data cable and does not require an external power supply when connected to an USB 3.0 port.

This device is downwards compatible to USB 2.0 ports. Please be aware that the performance will be much slower by using an USB 2.0 port. In order to use this device properly, it might be neccessary to connect it to an USB hub with external power supply.

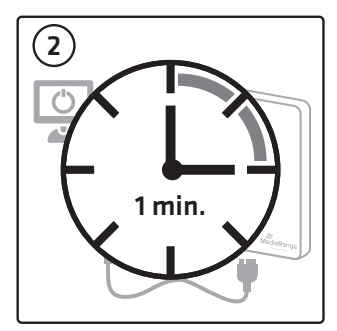

2. Wait a minute, until the operating system is detecting and installing the required driver automatically. (Plug & Play)

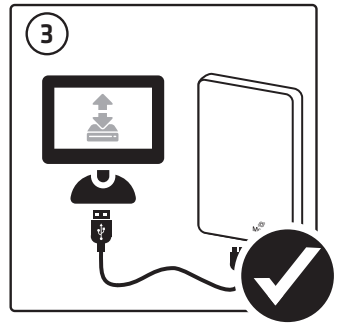

3. As soon as the driver has been installed successfully, you will be notified by the operating system. The external HDD is now ready to use.

# GB Getting started and operation I Additional information and notes

### Disconnecting the device from your computer

To unplug the device correctly from your computer, please use the safely remove option of your operating system.

Note: If the device is disconnected without using the safely remove option, it might cause data loss or damage to the device!

## Safely removing the device (Windows operation system):

To unplug the device, click "Safely remove hardware and eject" on the taskbar notification area, select the device and click "Eject". The operating system will terminate the connection and notify you when it is safe to remove the device from the USB port.

## Safely removing the device (Mac operating system):

To unplug the device, right-click on the icon of the device and click on ..Eiect" or drag and drop the device icon into the trash icon. You may then remove the device from the USB port.

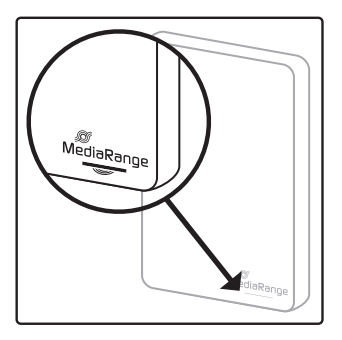

### LED status indicator

This device is equipped with a LED indicator to show you the current status of the HDD:

LED is shining continously: The device is connected correctly and ready to use.

LED is flashing: The device is reading or writing data: The device is busy.

LED is turned off: The device switched to the standby mode: The device might be not connected properly: The electricity supply is insufficient. Please connect the device to an USB hub with external power supply.

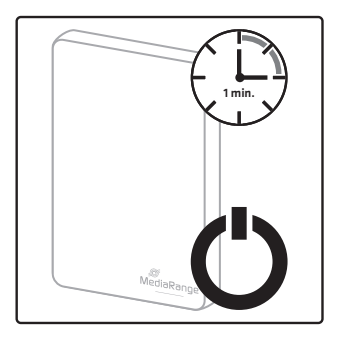

### Standby mode

If the device is not in use, the standby mode will be activated automatically. As soon as you access on the device, it will wake up again.

# GB Additional information and notes I Technical specification

## Connecting the device to an USB 3.0 port

This device is designed for computers and laptops with Windows or Mac operating systems and must be connected to a USB 3.0 host port for optimal performance. Furthermore the device is bus-powered via the USB 3.0 data cable and does not require an external power supply when connected to an USB 3.0 port.

### Connecting the device to an USB 2.0 port

This device is downwards compatible to USB 2.0 ports. Please be aware that the performance will be much slower by using an USB 2.0 port. In order to use this device properly, it might be neccessary to connect it to an USB hub with external power supply.

Note: Using the external device with devices other than computers that support USB may lead to errors or may not work at all. Please check the details of each device first before connecting to make sure that the external drive is supported. Furthermore, please be infmorend that the external HDD might be not compatible and detected, to devices other than computers, because of the default NTFS file system.

## Default file system

This device is formatted with one partition and uses the NTFS file system by default. This file system allows you to use the device perfectly with Windows operating systems.

Note: If the device is formatted with a different file system, the compatibility to the operating system and computers will be affected. Before formatting, please check which file system is required for your demands.

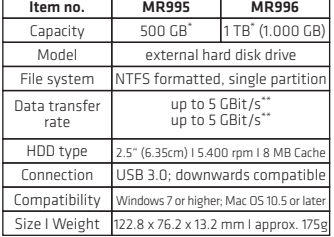

## Technical specification

Note: To improve products performance, the content of this user manual may be revised without prior notice.

\* 1 GB = 1 billion bytes. Actual capacity of device may be up to 10% less.

\*\* Device must be connected to USB 3.0 host port for optimal performance. Read and write performance depends on computer capabilities and file size. (e.g. a computer with HDD has a limited performance which will lower the performance of this device significantly.) The data transfer rate performance is based on a USB 3.0 connection at UASP modus.

## Support service

If you have any problems or questions about our products, please do not hesitate to contact MediaRange Support Service: Tel.: +49 (0) 6196 523 81 80 or E-Mail: info@mediarange.de

Disposal of Used Electronic Equipment This device is subject to the European Directive 2012/19/EG. All electrical devices and used electrical equipment must be disposed of separately from household waste over the appropriate government agencies. Proper disposal of old electronic equipment helps avoid environmental damage.

All brands and product names referenced in this user manual are property of their respective owners and reffered to for descriptive purposes only.

# GB Operating- and safety instructions

#### Please read the following operating and safety instructions carefully to make sure that your external device functions properly. If these instructions are not followed, you may damage the device and void your warranty.

- MediaRange is not liable for data loss or any incidental and/or consequential damages, however caused. We highly recommend regularly backing un your important data.

- Make sure that the device is disconnected safely via the operating system before unplugging from the USB port. Failure to do so may lead to data loss.

- While unplugging the cable do not use excessive force. This may damage the USB cable or USB port of the device and/or computer.

- Do not drop the device or expose it to other kinds of sudden shocks. This may damage the device resulting in data loss.

- Do not move the device during operation. This may lead to read- and write failures.

- Use the device by an ambient temperature between 5°C - 35°C and by an appropriate humidity between 5 - 80% (non-condensing).

- If the device is transported from a cool to a warmer environment, please wait until the device has acclimatized itself to the ambient temperature before using. Otherwise you risk condensation inside the device which may lead to malfunction or damages.

- Store the device at ambient temperature only.
- Protect the device against every kind of electrostatic discharge.
- Keep the device safe from liquids and/or fire.
- Opening, damaging or removing labels from the device will void the warranty.

- Perform anti-virus scans on a regular basis to protect your device from data loss and/or consequential damages.

- This device is designed for computers and laptops with Windows or Mac operating systems and must be connected to a USB 3.0 host port for optimal performance. Furthermore the device is bus-powered via the USB 3.0 data cable and does not require an external power supply when connected to an USB 3.0 port.

- This device is downwards compatible to USB 2.0 ports. Please be aware that the performance will be much slower by using an USB 2.0 port. In order to use this device properly, it might be neccessary to connect it to an USB hub with external power supply.

- Using the external device with devices other than computers that support USB may lead to errors or may not work at all. Please check the details of each device first before connecting to make sure that the external drive is supported. Furthermore, please be infmorend that the external HDD might be not compatible and detected, to devices other than computers, because of the default NTFS file system.

# GB Warranty conditions

The warranty only covers material and production defects. The free warranty service covers the repair or replacement of defective parts. All MediaRange products are subject to constant quality inspections and the legal warranty period applies, of course, from the date of purchase. Please be sure to save the sales receipt as proof of purchase. Please understand that we cannot render any warranty services, e.g. in case of:

- Improper handling, installation or use
- Modifications, manipulation or repairs by third parties
- Damages through force majeure or transport
- Damages, scratches or wear

When submitting a claim, please proceed as follows:

- Include all accessories and the sales receipt with your return.
- Contact the MediaRange Support service via e-mail or through our service hotline.
- Make sure that the package is safely packed for transport.
- Affix the appropriate postage and send the package to:

D-65812 Bad Soden a.Ts.

MediaRange GmbH Tel.: +49 (0) 6196 523 81 80<br>Zum Quellenpark 29 E-Mail: info@mediarange.d E-Mail: info@mediarange.de<br>www.mediarange.de

## Important notes:

Please note that any warranty claim shall expire if the housing of the device has been<br>opened. This product is not meant for commercial use or for medical and special annlicaopened. This product is not meant for commercial use or for medical and special applica- tions, where the failure of the product may cause injuries, death or significant material damages. The warranty only covers the replacement of this MediaRange product. The warranty is not applicable for normal wear & tear resulting from erroneous, improper use of the device, negligence, accident or incompatibility. There are no warranty claims if the user manual is not followed and if the device is damaged through improper use or defects caused<br>by other devices. There are no warranty claims if the product is exposed to shocks, electroby other devices. There are no warranty claims if the product is exposed to shocks, electro- static discharges, heat or humidity effects beyond the product specifications. MediaRange is not liable for any collateral damages or consequential losses, for violation of warranty conditions or any other losses irrespective of the cause. MediaRange GmbH is not liable for the loss of data in units sent to us.

MADE IN CHINA

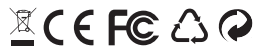

ISO 14001 certified Environmental system

ISO 9001 certified Quality management system

MediaRange GmbH D-65812 Bad Soden a.Ts. www.mediarange.de